## TABEL KALENDER HIJRIAH

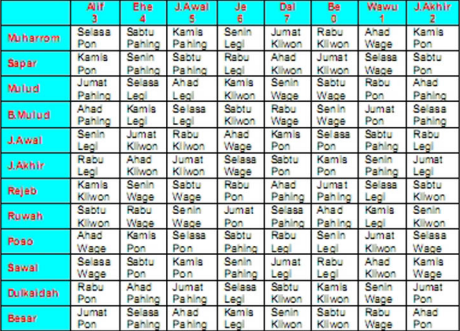

Contoh: 1 Romadlon 1431 H 1. Cari sisa hasil bagi tahun dengan 8 178 431 63 56  $515A = 7$ 

## 2. Cari awal bulan dari nama tahun

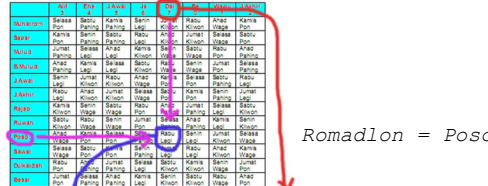

sisa 7 nama tahun <u>Dal</u><br>Stanggal 1 Romadlon = Rabu Legi

3. Kesimpulan : Tanggal 1 Romadlon 1431 H Jatuh pada Hari Rabu Legi